# 1. Εμφάνιση κατά ζεύγη

Θυμίσου το προηγούμενο μάθημα (Βασικές ασκήσεις [μονοδιάστατων](https://1lyk-karpen.eyr.sch.gr/piliold/mod/book/view.php?id=429) 1) και προσπάθησε αυτό:

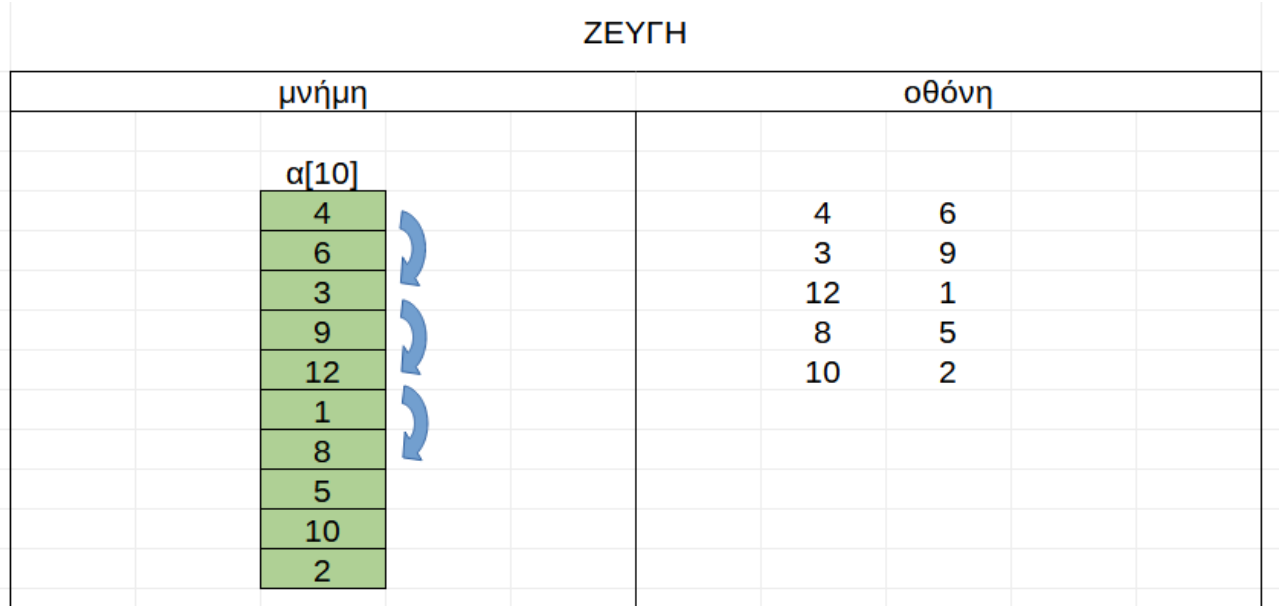

## 2. Τριάδες

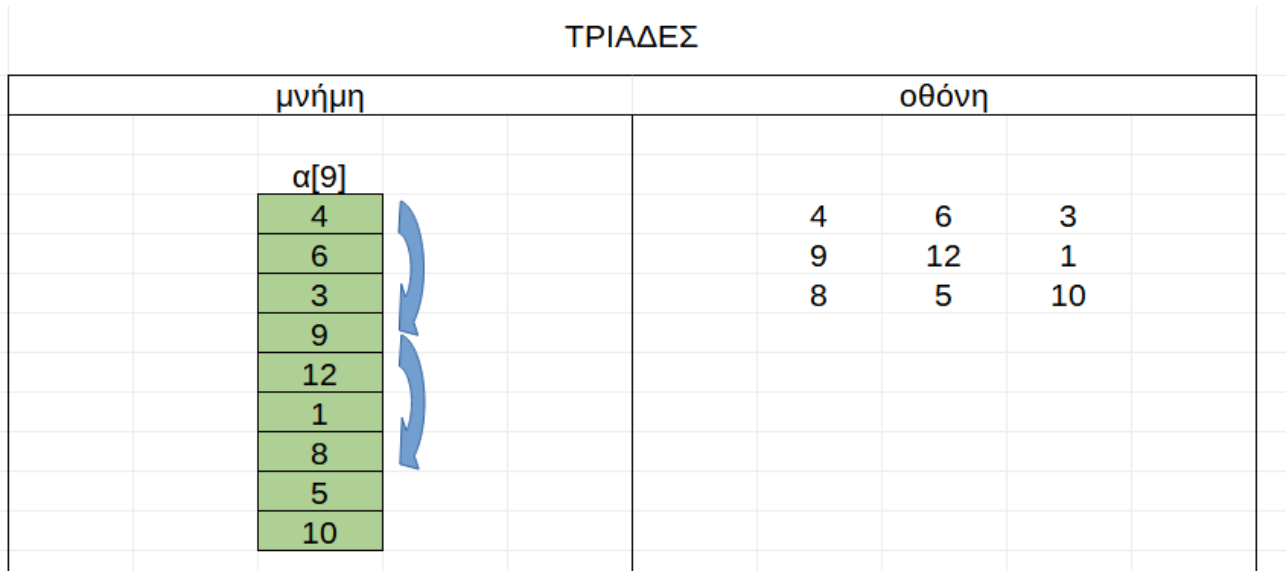

### 3. Πρόσθεση ζευγών

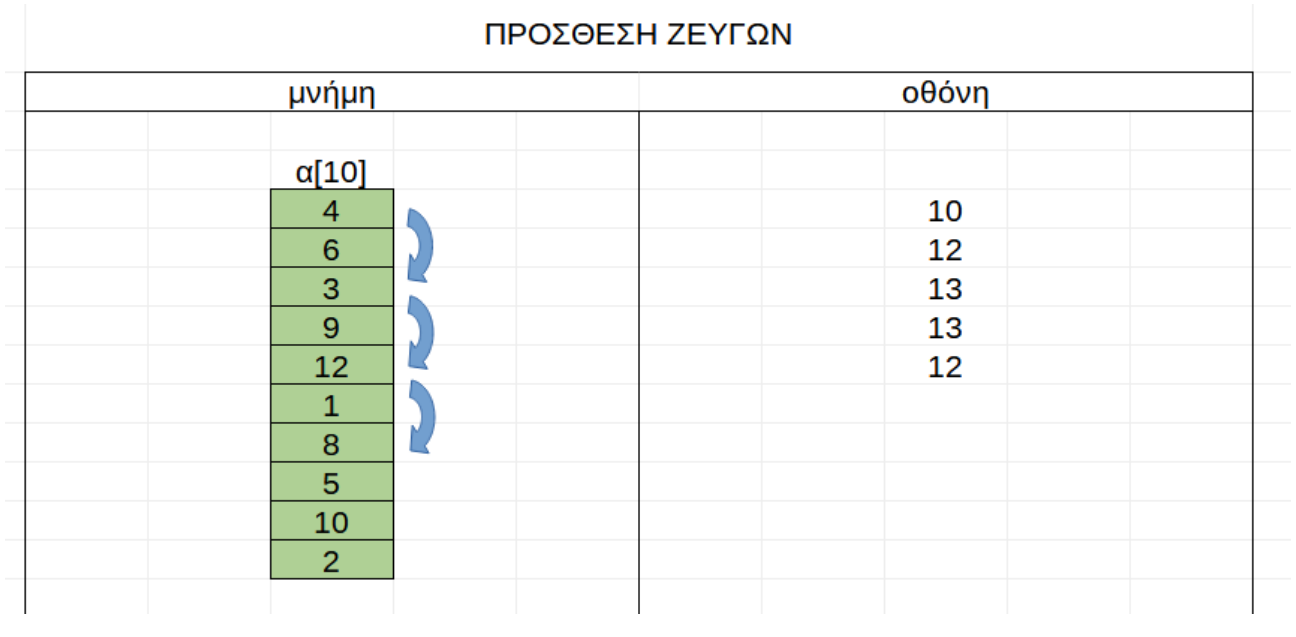

#### 4. Αντιγραφή

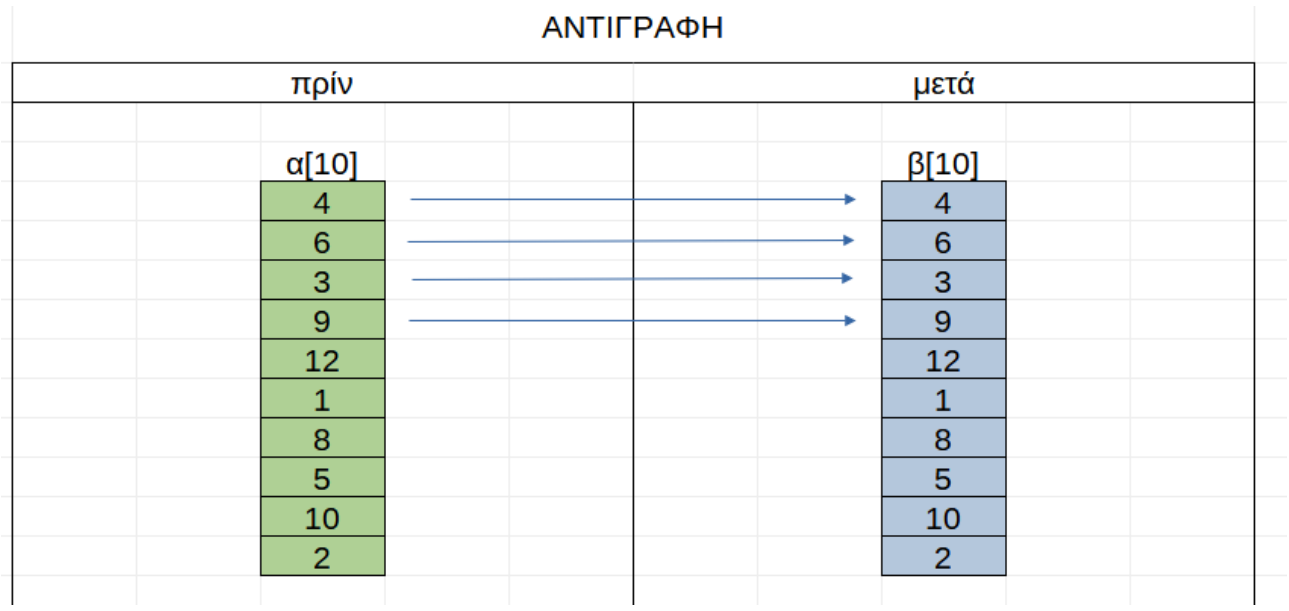

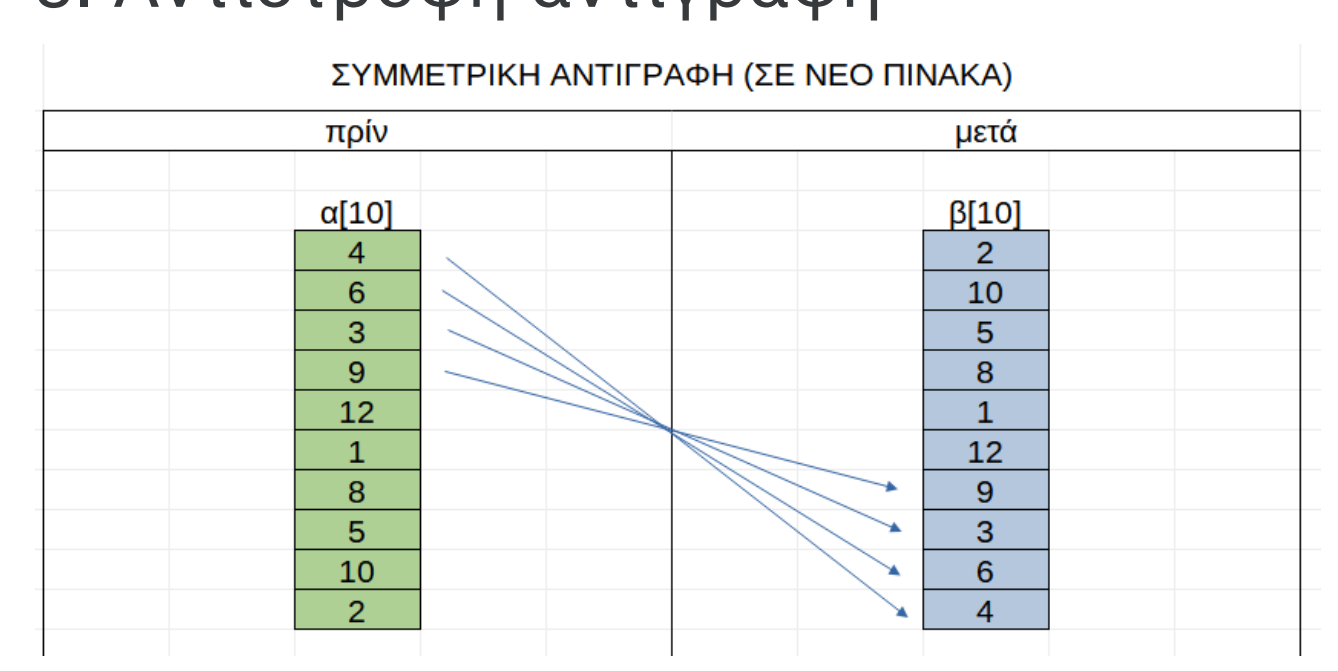

## 5. Αντίστροφη αντιγραφή